MODIFICATION AVAILABLE – PERFORMANCE ENHANCEMENT

# **E5062A-07**

# **S E R V I C E N O T E**

Supersedes: NONE

## "E5062A ENA Series Network Analyzer, 300 kHz to 3 GHz"

**Serial Numbers: "MY44100001 to MY44205754"** 

**"To strengthen the front USB receptacle, add USB receptacle retention plate"** 

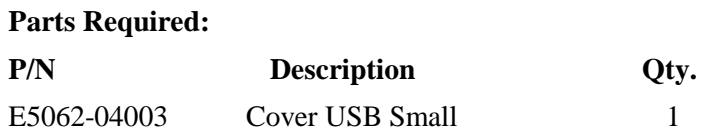

### ADMINISTRATIVE INFORMATION

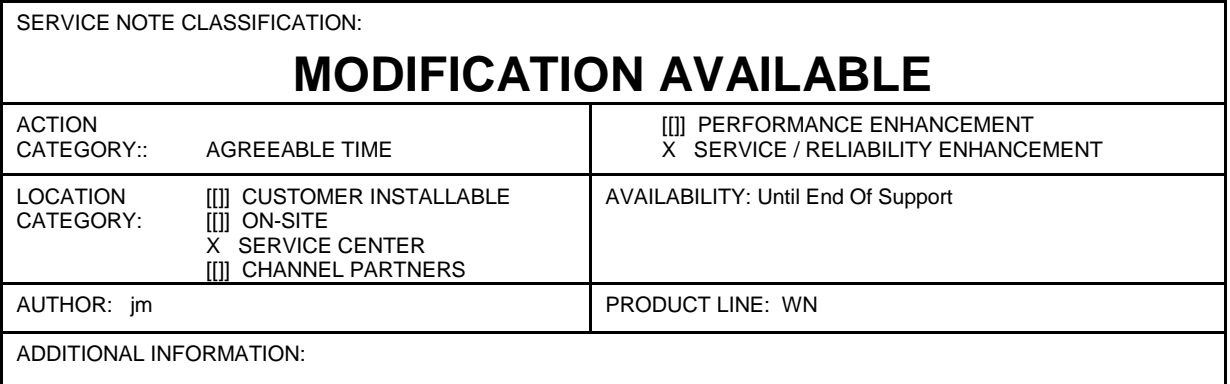

© AGILENT TECHNOLOGIES, INC. 2009 PRINTED IN U.S.A.

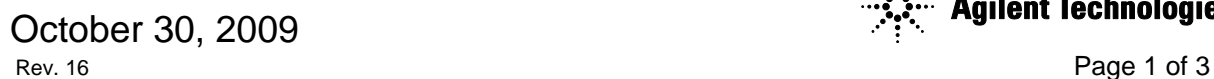

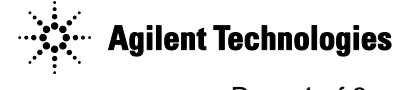

### **Situation:**

In case the front USB receptacle (E5062-66532) becomes loose, add USB receptacle retention plate (E5062-04003) to strengthen the front USB receptacle.

#### **Solution/Action:**

Figure 5-18 Front Assembly (Front Keyboard / USB)

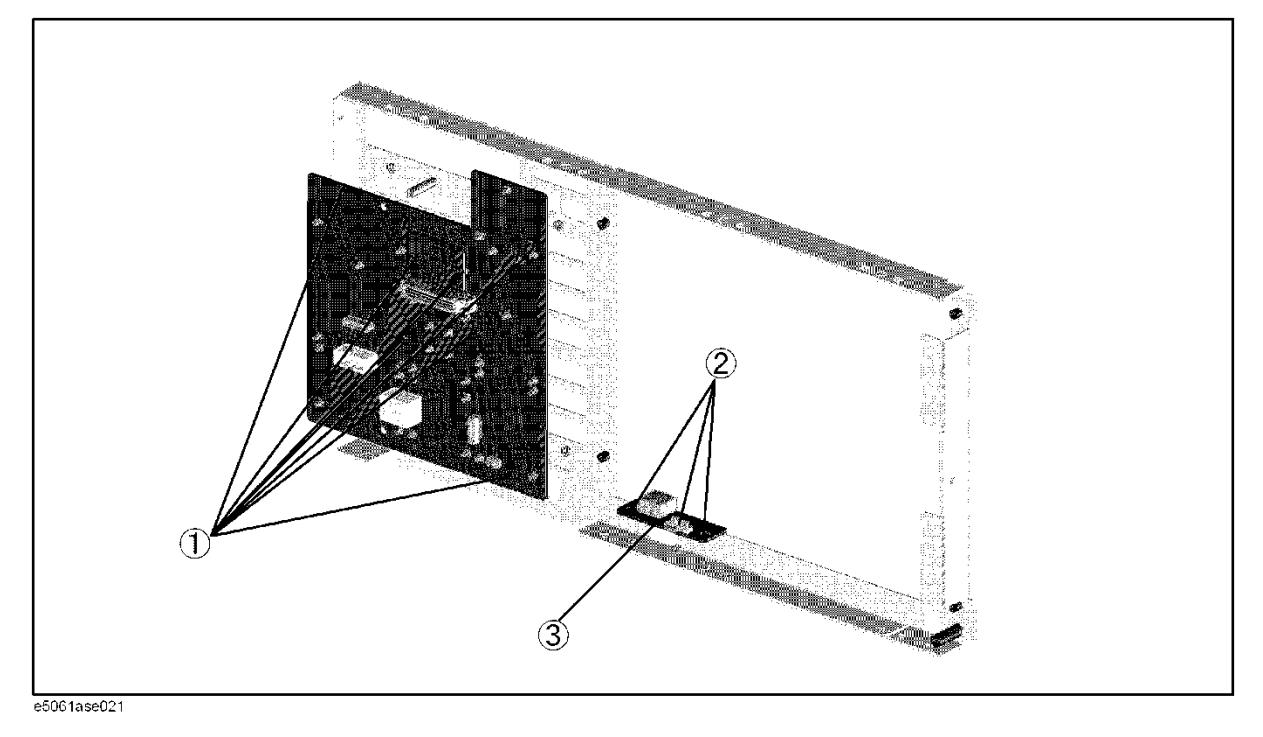

- 1. Remove three pieces of screws. (See Reference Designator #2 of Figure 5-18)
- 2. Add USB receptacle retention plate.
- 3. Add the removed screws (See Reference Designator #2 of Figure 5-18) with 9 in-lb torque driver/T10 bit

Note: Pay attention to the direction of the USB receptacle retention plate.

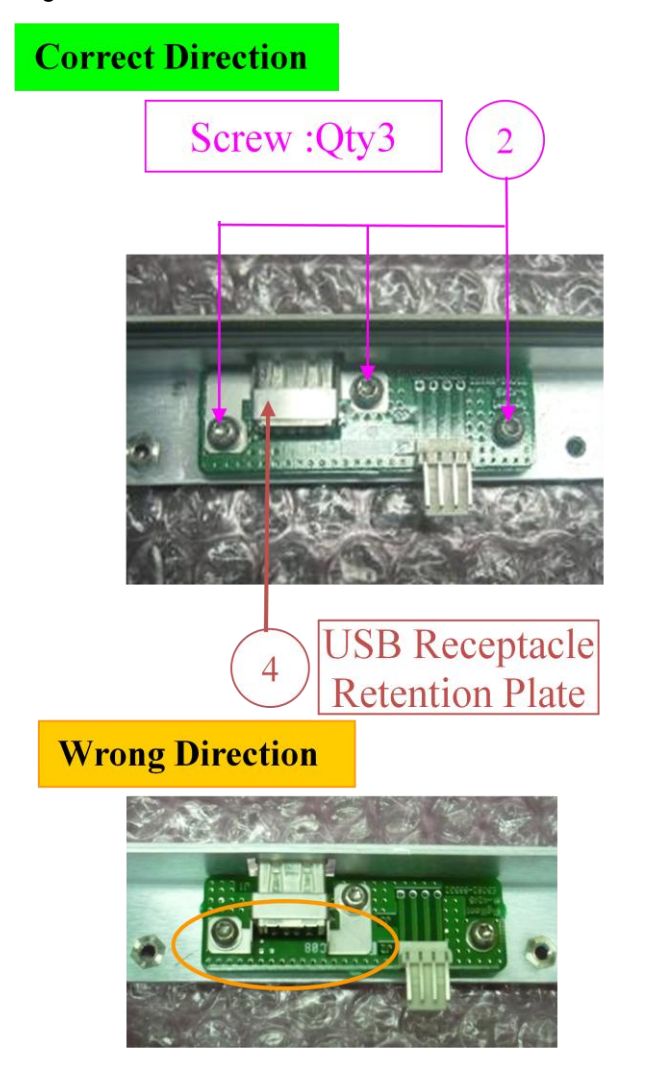

- End Of Document -